## Пример составления исходных данных

### Вариант-0

1. По номеру журнала в соответствии со своим вариантом из таблицы 1 выбираем номер цеха и записываем в данную таблицу удельную мощность.

2. По таблицам, в соответствии с вариантом выбираем номера и названия электроприемников. Записываем данную мощность в соответствующие графы.

3. По таблицам исходных данных выбираем названия цехов, размеры цехов и удельную мощность в Вт, записывая в соответствующие графы.

4. Используя таблицы из Рекомендаций по выполнению данной работы, выбираем соответствующие коэффициенты, для выполнения расчетов определенным методом.

- исходя из соответствующего производства (название производства определяет преподаватель), по таблице «Коэффициенты спроса и мощности», выбираем название цехов и соответствующие им коэффициенты;

- по названию электроприемников цеха, выбираем по таблице «Коэффициенты использования и мощности некоторых механизмов и аппаратов промышленных предприятий соответствующие значения коэффициентов;

- из таблицы «Коэффициенты спроса и мощности» из раздела «Корпуса, цеха, насосные и другие установки общепромышленного назначения», выбираем коэффициент мощности для данных наименований цехов, корпусов.

Данное предприятие - обогатительная фабрика относится к горно-добывающей промышленности

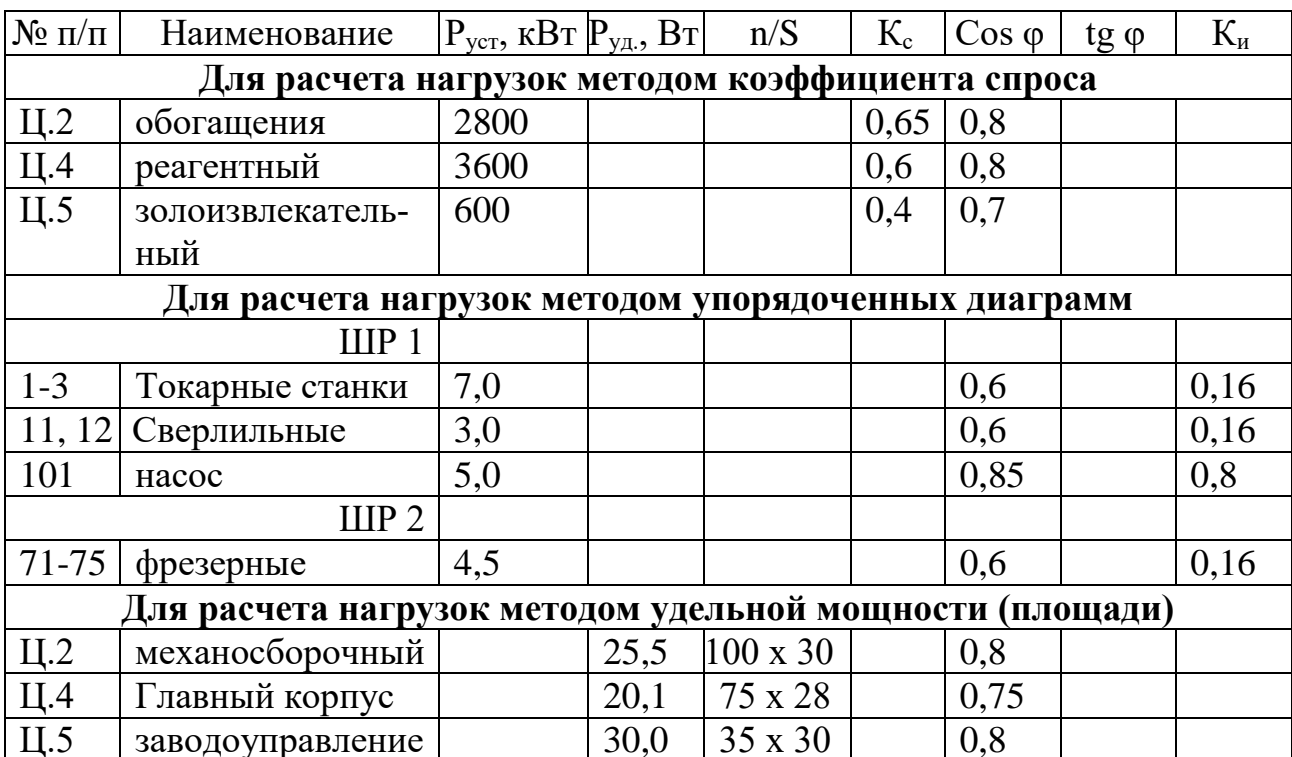

Таблица 1. Исходные данные для расчета нагрузок

# **Пример выполнения лабораторных работ**

# **Лабораторная работа № 1. «Расчет электрических нагрузок»**

#### Задание

- 1. Рассчитать электрические нагрузки предприятия
- 2. Сделать вывод о проделанной работе

#### Литература

- 1. Шеховцов В.П. Расчет и проектирование схем электроснабжения , стр 31
- 2. Федоров А.А. Пособие по курсовому проектированию, стр.41

В соответствии с исходными данными расчет производим тремя методами.

#### 2.1 Метод коэффициента спроса

Таблица 2. Сводная ведомость потребителя

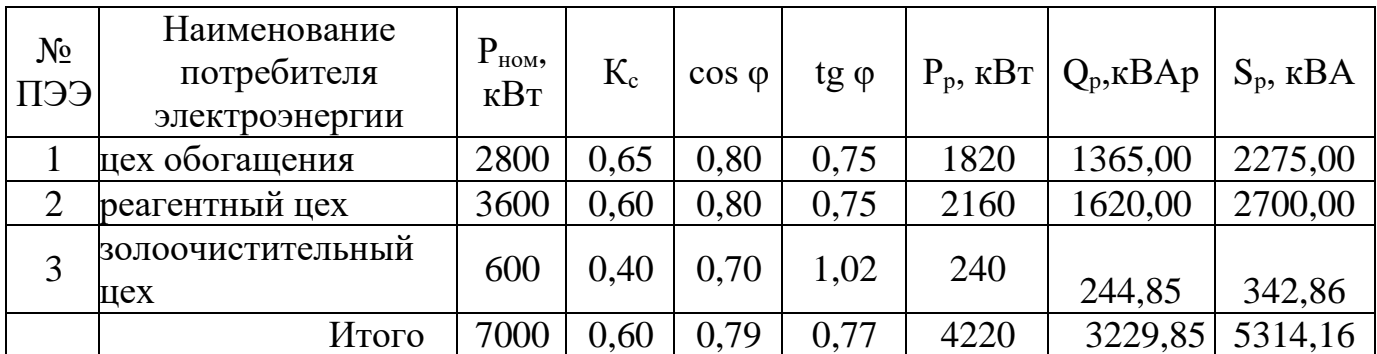

1. Определяем расчетную максимальную активную нагрузку каждого цеха

 $P_{p,\text{Ilexa}} = K_c \times P_{\text{HOM, Ilexa}}$ 

 $P_{p2} = 0.65$  x 2800 = 1820 kBT

 $P_{p4} = 0.6$  x 3600 = 2160 kBT

 $P_{p5} = 0.4 \times 600 = 240 \text{ kBr}$ 

2. Определяем tg фдля каждого цеха

tg  $\varphi =$  tg(arcos (cos $\varphi$ )

tg  $\varphi_1 = \text{tg}(\arccos(\cos 0.8)) = 0.75$ 

tg  $\varphi_2$  = tg(arcos (cos0,8)) = 0,75

tg  $\varphi_3 = \text{tg}(\arccos(\cos 0, 7)) = 1,02$ 

3. Определяем расчетную максимальную реактивную нагрузку каждого цеха

 $Q_{p. \text{ breaka}} = P_{p. \text{ breaka}} \times \text{tg } \varphi_{\text{hexa}}$ 

 $Q_{p. 1} = 1820 \times 0.75 = 1365$  KBAp

 $Q_{p.2} = 2160 \times 0,75 = 1620 \text{ kBAp}$ 

 $Q_{p,3} = 240 \times 1,0 = 244,85 \text{ kBAp}$ 

4. Определяем суммарную расчетную активную и реактивную нагрузку распределительной подстанции

$$
\begin{aligned} P_{p.~y_{3J1a}} &= \sum P_{p.~\text{iqxa}} \\ P_{p.~y_{3J1a}} &= 1820 + 2160 + 240 = 4220 \text{ kBr} \\ Q_{p.~y_{3J1a}} &= \sum Q_{p.~\text{iqxa}} \\ Q_{p.~y_{3J1a}} &= 1365 + 1620 + 244,85 = 3229,85 \text{ kBAp} \end{aligned}
$$

3. Определяем средневзвешенное значение tg  $\varphi_{\text{v3J1a}}$ 

tg  $\varphi_{y3\pi a} = \frac{Q_{p,y3\pi a}}{P_{p,y3\pi a}}$ 

tg  $\varphi_{\text{ysna}} = 3229,85 / 4220 = 0,77$ 

4. Определяем средневзвешенное значение соѕ фузла

 $\cos \varphi_{\text{V3J1a}} = \cos (\arctg (tg \varphi_{\text{V3J1a}}))$ 

 $\cos \varphi_{\text{v3J1a}} = \cos (\arctg (\text{tg } 0.77) = 0.79)$ 

5. Определяем средневзвешенное значение коэффициента спроса

$$
K_{c.~y_{3J1a}} = \frac{P_{p,y_{3J1a}}}{\sum P_{_{\text{HOM.}}}}
$$

 $K_{c. \text{ v3J1a}} = 4220 / 7000 = 0,6$ 

6. Определяем полную расчетную мощность каждого цеха и узла

$$
S_{p. y_{3J1a}} = \sqrt{P_{p, y_{3J1a}}^2 + Q_{p, y_{3J1a}}^2}
$$
  
\n
$$
S_{p. 1} = \sqrt{1820^2 + 1365^2} = 2275 \text{ kBA}
$$
  
\n
$$
S_{p. 2} = \sqrt{2160^2 + 1620^2} = 2700 \text{ kBA}
$$
  
\n
$$
S_{p. 1} = \sqrt{240^2 + 2444.85^2} = 34286 \text{ kBA}
$$
  
\n
$$
S_{p. 1} = \sqrt{4220^2 + 322985^2} = 531416 \text{ kBA}
$$

#### 2.2 Метод удельной мощности

Таблица 3. Сводная ведомость потребителя

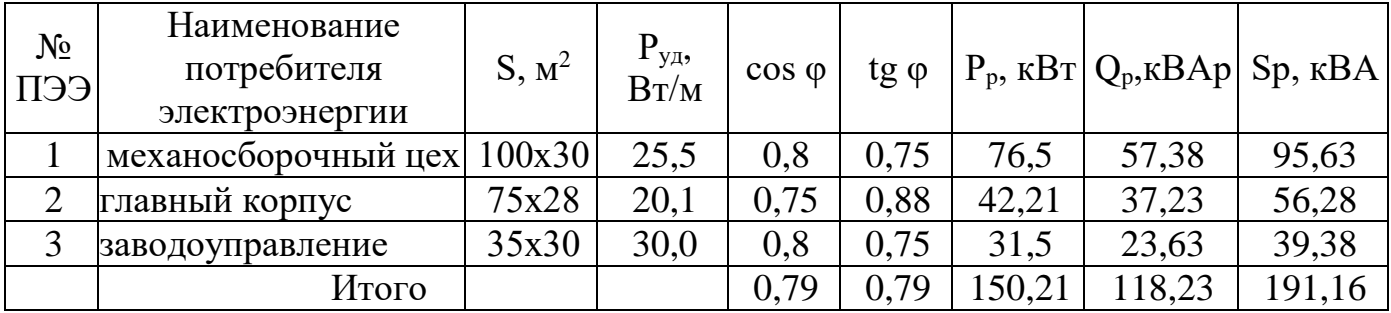

1. Определяем площадь каждого цеха

 $S = a \times b$ 

 $S_1 = 100 \times 30 = 3000 \text{ m}^2$ 

 $S_2 = 75 \times 28 = 2100 \text{ m}^2$ 

 $S_3 = 35 \times 30 = 1050 \text{ m}^2$ 

2. Определяем расчетную активную мощность для каждого цеха

 $P_p = P_{\text{VII}} x n (S)$ 

n- количество человек, мест, смен, кг белья и т.д.;

S- площадь здания, м

 $P_{p1} = 0.0255 \times 3000 = 76.5 \text{ kBr}$ 

 $P_{p2} = 0.0201 \times 2100 = 42.21 \text{ kBr}$ 

 $P_{p3} = 0.03x$  1050= 31,5  $\text{rB}$ T

3. Определяем расчетную реактивную мощность для каждого цеха

$$
Q_p = P_p x t g \varphi
$$
  
\n
$$
Q_{p1} = 76,5 \times 0,75 = 57,38 \text{ kBAp}
$$
  
\n
$$
Q_{p2} = 42,21 \times 0,8 = 37,23 \text{ kBAp}
$$
  
\n
$$
Q_{p3} = 31,5 \times 0,75 = 23,63 \text{ kBAp}
$$

4. Определяем суммарную активную мощность для завода

$$
\Sigma P_p = P_{p1} + P_{p2} + P_{p3}
$$

 $\Sigma P_p = 76, 5 + 42, 21 + 31, 5 = 150, 21$  kBT

5. Определяем суммарную реактивную мощность для завода

$$
\Sigma Q_p = Q_{p1} + Q_{p2} + Q_{p3}
$$
  

$$
\Sigma Q_p = 57,38 + 37,23 + 23,63 = 118,23 \text{ kBAp}
$$

6. Определяем суммарную полную мощность для каждого цеха и завода

$$
S_p = \sqrt{P^2 + Q^2}
$$
  
\n
$$
S_{p1} = \sqrt{76,5^2 + 57,38^2} = 95,63 \text{ kBA}
$$
  
\n
$$
S_{p2} = \sqrt{42,21^2 + 37,23^2} = 56,28 \text{ kBA}
$$
  
\n
$$
S_{p3} = \sqrt{31,5^2 + 23,63^2} = 39,38 \text{ kBA}
$$
  
\n
$$
S_{p3abo,7a} = \sqrt{150,21^2 + 118,23^2} = 191,16 \text{ kBA}
$$
  
\n7. Onpegensem cpeqheasbeunehnbiit g φ n Cos φ  
\ntgφ<sub>y3</sub> = ΣQ<sub>p</sub> / ΣP<sub>p</sub>  
\ntgφ<sub>y3</sub> = 118,23 / 150,21 = 0,79  
\nCosφ<sub>y3</sub> = Cos(arctg (tgφ))  
\nCosφ<sub>y3</sub> = Cos(arctg (tg 0,76)) = 0,79

#### 2.3 Метод упорядоченных диаграмм

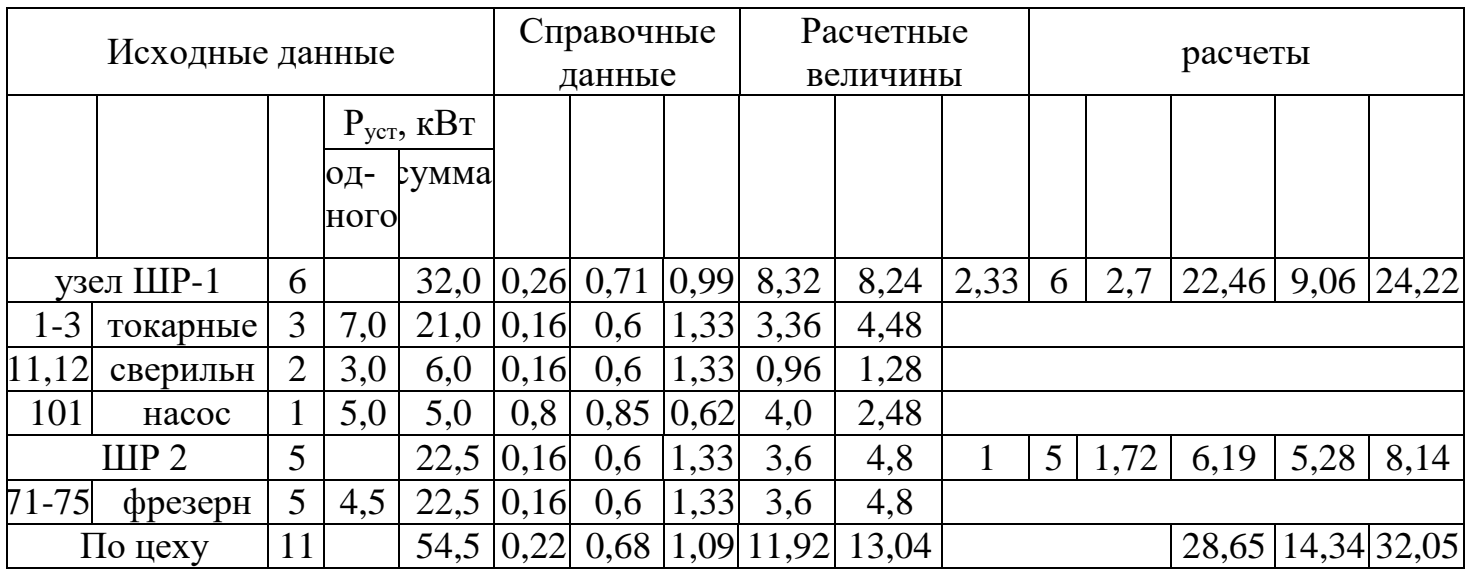

Таблица 4. Сводная ведомость потребителя

Производим расчет I узла - ШР 1

1. Определяем суммарную установленную мощность всех электроприемников

 $\Sigma P_{\text{ycr}} = P_{\text{HOM1}} + P_{\text{HOM2}} + P_{\text{HOM3}} + ... + P_{\text{HOM n}}$ 

 $\Sigma P_{\text{ver}} = 7 \times 3 + 3 \times 2 + 5 = 21 + 6 + 5 = 32 \text{ kBr}$ 

2. Определяем сменную мощность для каждого электроприемника и узла

 $P_{cm} = P_{HOM \, n} \times K_{H \, n}$  $\Sigma P_{\text{cm}} = P_{\text{cm1}} + P_{\text{cm2}} + P_{\text{cm3}} + ... + P_{\text{cm n}}$  $P_{cm 1-3} = 7 \times 0, 16 = 1, 12 \text{ kBr}$  $P_{cm 11,12} = 3 \times 0,16 = 0,48 \text{ kBr}$  $P_{cm 101} = 5 \times 0.8 = 4 \text{ kBr}$  $\Sigma P_{cm} = 1,12 \times 3 + 0,48 \times 2 + 4 = 8,32 \text{ kBr}$ 3. Находим коэффициент использования узла, величину (m)

 $K_{W_{\text{V3}}} = P_{HOM \text{ MAX}} / P_{HOM \text{ MHH}}$  $m = \frac{\Sigma P_{\text{HOM MAK}}}{\Sigma P_{\text{HOM MHH}}}$  $K_{H, V3} = 8,32 / 32 = 0,26$  $m = 7/3 = 2,33$ 

4. В зависимости от К<sub>и. уз</sub> и т, действующего числа электроприемников в узле n; определяем n<sub>эф</sub>.

т.к.  $K_{\mu, \nu_3} = 0.26 > 0.2$  m = 2,33 < 3 n = 6, тогда эфективное число электро-

приемников определяем по таблице «Сводка основных положений по определению расчетных электрических нагрузок методом упорядоченных диаграмм»

 $n_{\nu} = n = 6$ 

5. Зная п<sub>эф</sub> и К<sub>и. уз</sub> по графику (монограмма) определяем коэффициент максимума К<sub>м</sub>  $K_{M} = 2.7$ 

6. Находим расчетную активную мощность узла.

 $P_{p_{V3}} = \Sigma P_{cM}^* K_{M}$  $P_{p y3} = 8,32 * 2,7 = 22,46 \text{ kBr}$ 

7. Определяем суммарную реактивную мощность для каждого электроприемника и узла.

$$
Q_{\text{cm n}} = P_{\text{cm n}} * t g \varphi_{n}
$$
  
\n
$$
\Sigma Q_{\text{cm}} = Q_{\text{cm 1}} + Q_{\text{cm 2}} + ... Q_{\text{cm n}}
$$
  
\n
$$
Q_{\text{cm 1-3}} = 1,12 * 1,33 = 1,49 \text{ kBAp}
$$
  
\n
$$
Q_{\text{cm 11,12}} = 0,48 * 1,33 = 0,64 \text{ kBAp}
$$
  
\n
$$
Q_{\text{cm 101}} = 4 * 0,62 = 2,48 \text{ kBAp}
$$
  
\n
$$
\Sigma Q_{\text{cm IIP-1}} = 1,49 * 3 + 0,64 * 2 + 2,48 = 8,24 \text{ kBAp}
$$
  
\n8. Onpegenena pacvernyo peakrybino nonunocto y3na  
\nT.k. n<sub>3φ</sub> < 10 n K<sub>n. y3</sub> > 0,2; to

$$
Q_p=1,1~^*\Sigma Q_{\text{cm}}
$$

 $Q_p = 1,1 * 8,24 = 9,06 \text{kBAp}$ 

9. Определяем полную мощность рассчитываемого узла ШР-1

$$
S = \sqrt{P_{p\,y3}^2 + Q_{p\,y3}^2}
$$
  

$$
S = \sqrt{22.46^2 + 9.06^2} = 24.22 \text{kBA}
$$

Расчет второго узла аналогичен, данные расчета сведены в таблицу.

Вывод: В данной лабораторной работе был произведен расчет нагрузок для каждого электроприемника и узла для дальнейшего выбора рациональной схемы электропитания и выбора элементов системы электроснабжения.